# **National Science Foundation**

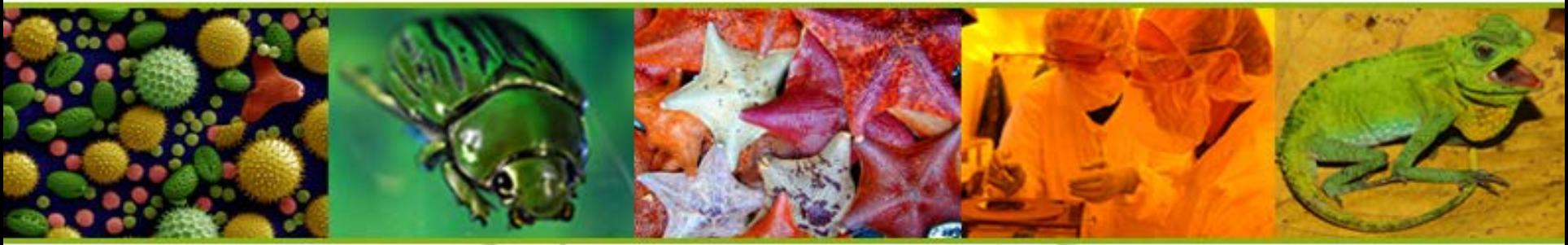

HERE DISCOVERIES B E W N G

# NSF – Update

#### November 2017

#### TOPICS

- Budget Update
- PAPPG Significant Changes
- NSF Response to Natural Disasters
- Policy FAQs
- Modernizing Account Management
- Proposal Submission Modernization
- NSF Outreach Opportunities

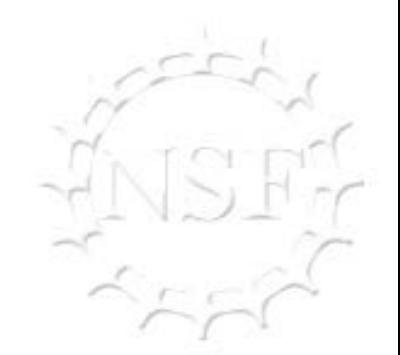

**3**

#### FY 2018 BUDGET REQUEST

#### **NSF FY18 Budget Proposals** (% change from FY17 enacted)

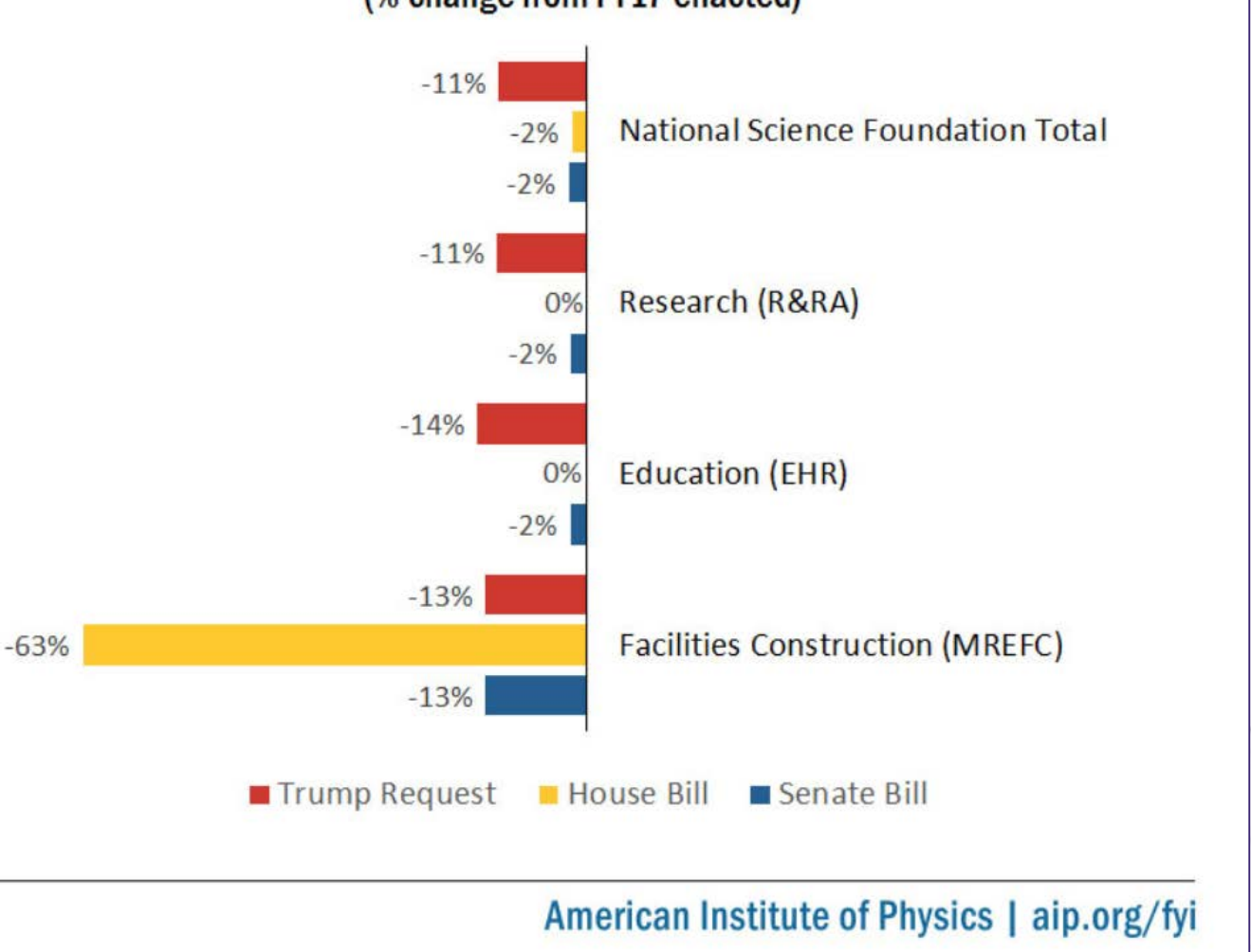

**4**

#### PAPPG IMPLEMENTATION

- October 30, 2017 Released to the community
- January 29, 2018 Effective date

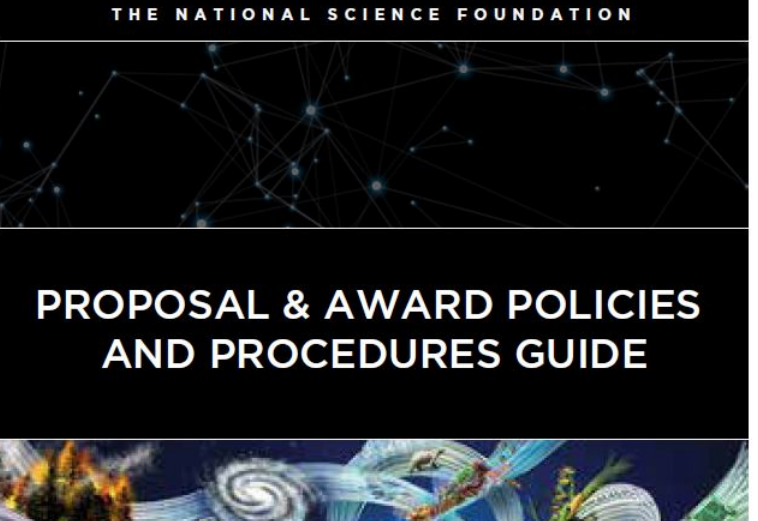

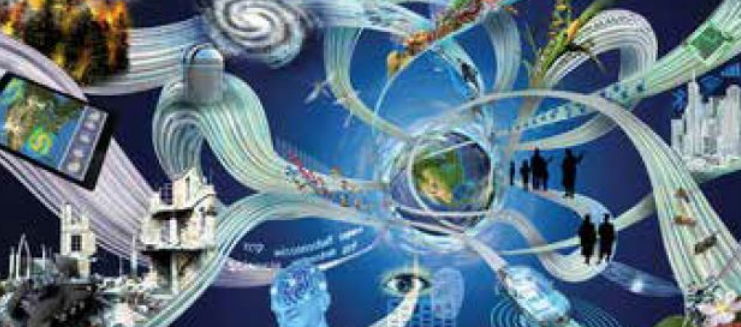

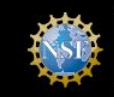

Effective January 29, 2018 **NSF 18-1** OMB Control Number 3145-0058

## PAPPG SIGNIFICANT CHANGES

- Revises eligibility standards to:
	- Add a new subcategory for Institutions of Higher Education
	- Revises the eligibility of foreign organizations
- Increases the budget justification from three-page limit to five-page limit

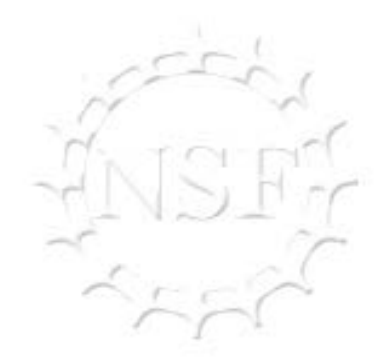

- Implements current pilot on Collaborators and Other Affiliations (COA)
	- COA template will now mirror content of PAPPG
	- New footnotes have been added to address frequently asked questions

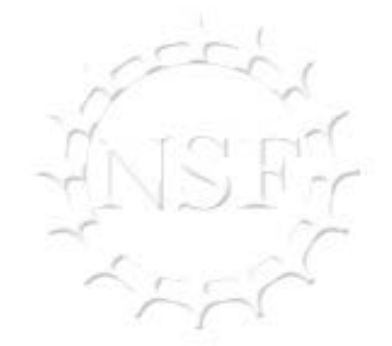

• Specifies that the Project Description must contain, "as a separate section within the narrative, a section labeled "Intellectual Merit."

• Clarifies that the five year period of support in Results from Prior NSF Support means "an award with an END date in the past five years or in the future…"

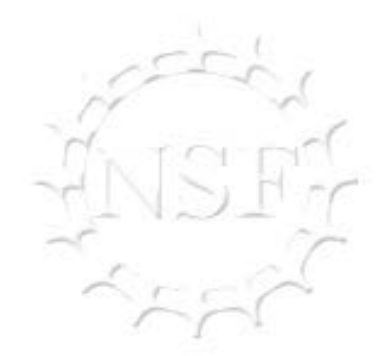

• Reminds organizations that it is their responsibility to define and consistently apply the term "year" in the Senior Personnel Salaries and Wages Policy section

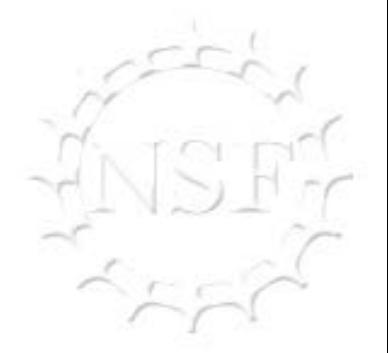

PAPPG SIGNIFICANT CHANGES (CONT'D) Updated vertebrate animals coverage:

- Adds new language that reflects the new award-specific condition on organizational responsibilities for the life of the grant.
- Guidance further states that "additional IACUC approval must be obtained if the protocols for the care and use of vertebrate animals have changed substantively from those originally proposed and approved."
- Supplements do not require a separate IACUC approval letter unless the scope of the project has substantively changed, in which case a new signed IACUC approval letter is required.

#### Updated human subjects coverage:

- Adds language to reflect the organizational responsibilities regarding the use of human subjects for the life of the grant.
- Adds language on post-award responsibilities stating that "IRB approval must be obtained if the protocols for the use of human subjects have been changed substantively from those original proposed and approved."
- Adds language regarding supplemental funding. Such requests do not require a separate IRB approval letter. However, if the scope of the project has been substantively changed, a new signed IRB letter is required.

- Removes Exhibit VII-I, Grantee Notifications and Requests for Approval from the PAPPG.
	- **Grantee Notifications are in Chapter VII.**
	- Requests for Approval are in the Research Terms and Conditions, Appendix A
- Streamlines Allowability of Costs Chapter to remove sections that simply restate the Uniform Guidance.

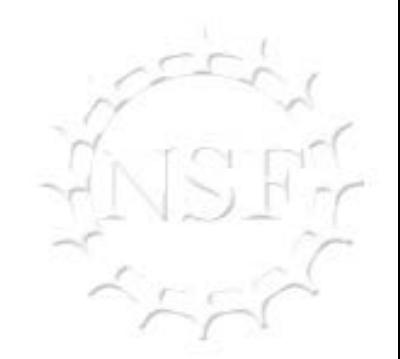

**NO** 

#### RESEARCH TERMS & CONDITIONS APPENDIX A – PRIOR APPROVALS MATRIX

**Research Terms and Conditions Appendix A** 

**Prior Approval Matrix** 

**October 1, 2017** 

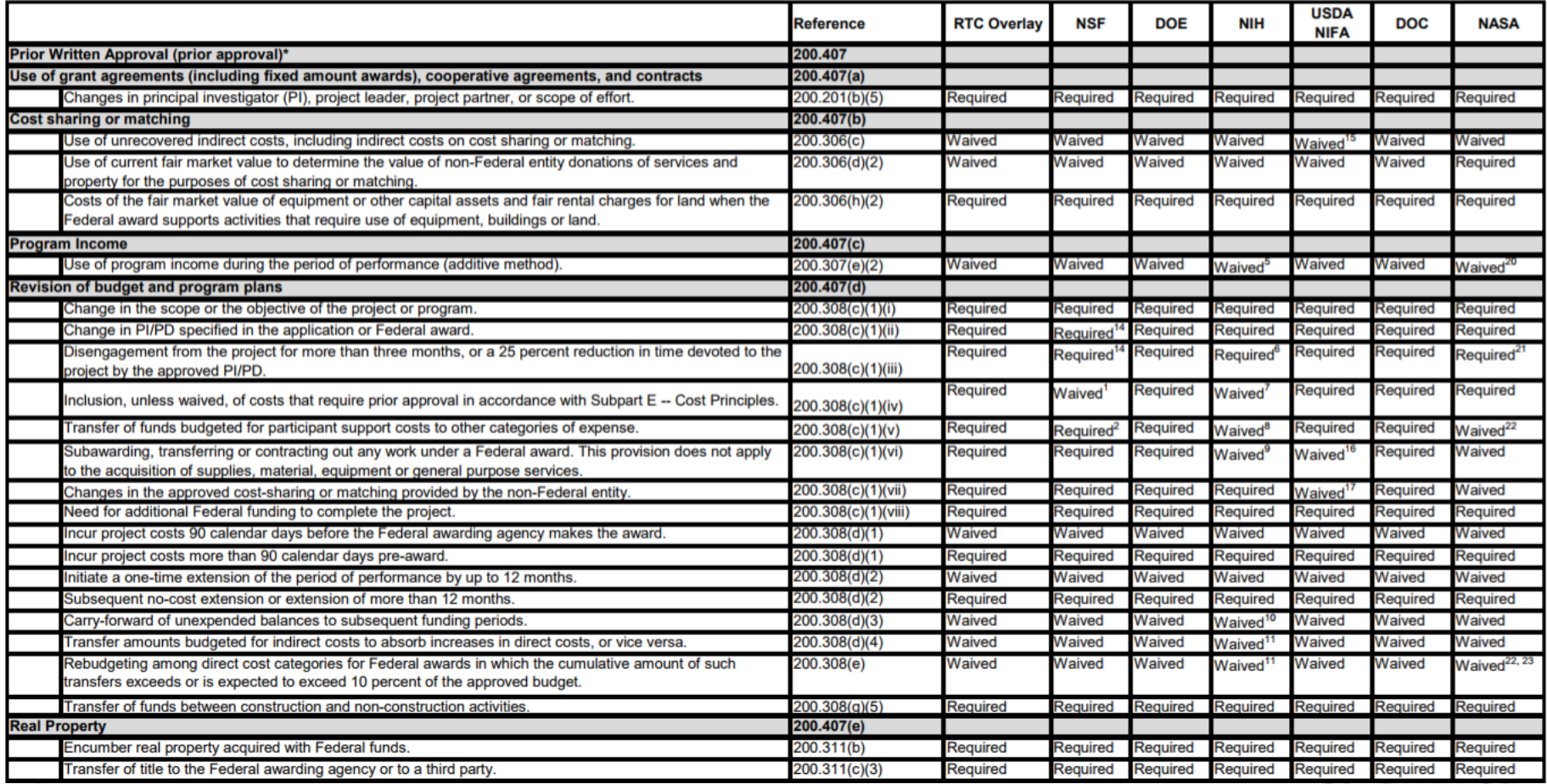

## NSF RESPONSES TO NATURAL DISASTERS

#### **NSF Responses to Natural Disasters**

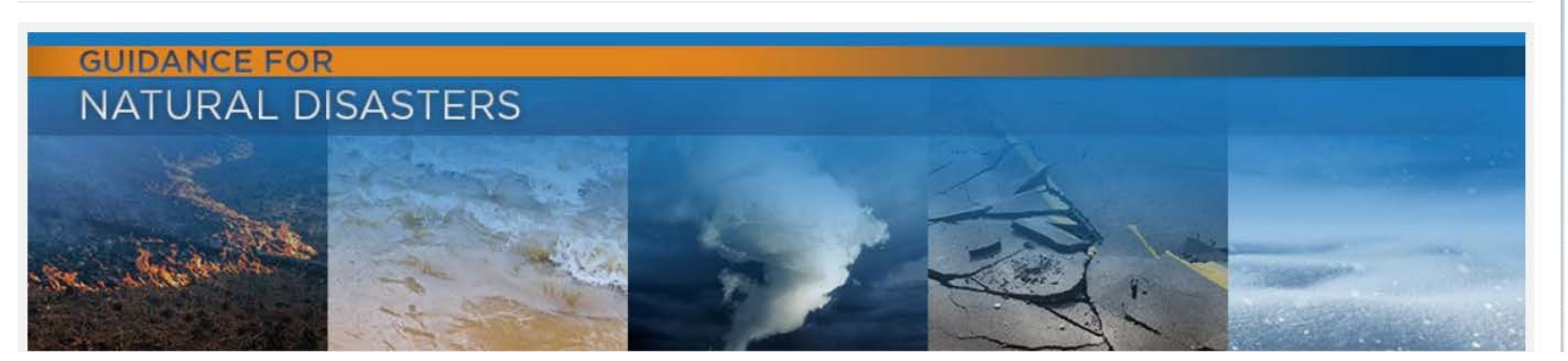

- Current NSF Policy in PAPPG, Chapter I.F.
	- Special Exceptions to NSF's Deadline Date Policy
	- Process in place to submit proposals after the NSF deadline
- **Types of Proposals Available** 
	- RAPID
	- EAGER
- Related Information
	- GRFP Applicants and Reference Writers
	- News Release on NSF Funding
- Email address for inquiries: [naturaldisasters@nsf.gov,](mailto:naturaldisasters@nsf.gov) and updated information on NSF.gov

#### POLICY FAQS – PARTICIPANT SUPPORT **COSTS**

- May I include conference speaker fees in the participant support costs section of the budget?
	- No, the participant support category is for the support of participants or trainees only. Speakers and trainers are not considered participants and should not be included in this section of the budget.
- We would like to rebudget our NSF award to move funds out of the participant support category. Do we need NSF approval to do this?
	- Yes. While NSF does provide rebudgeting authority for many categories, you must receive the approval of the cognizant NSF program officer to reallocate funds out of the participant support category. You may, however, rebudget funds into this category without prior NSF approval (unless you're trying to move funds into the "other" category of participant).
- Are costs such as room rental fees, catering, supplies, etc. related to an NSF-sponsored conference considered participant support costs?
	- No, the participant support cost line in the NSF budget should not be used for such costs.

#### POLICY FAQS – PARTICIPANT SUPPORT COSTS

- Do participant support costs apply for all participants, or do they only apply for non-awardee organization participants?
	- Participants from the proposing organization and other organization(s) could be considered participants.
- May human subjects that are being paid as survey takers be considered participants?
	- No, the participant support section of the budget may not be used to provide incentive payments to research subjects. Human subject payments should be included on line G6 of the NSF budget under "Other Direct Costs," and indirect costs should be calculated on the payments in accordance with the organization's federally negotiated indirect cost rate.
- Is it acceptable to categorize students as both employees and participants in a REU proposal if we have made the appropriate determination?
	- No, the REU program is different. The goal of the program is to provide a practical educational experience for undergraduate students, rather than simply a job. The role of an REU student differs from the role of a student employee because the REU program is aimed at developing the students' research skills and providing a high-<br>quality mentoring experience. Based on this role, an REU student is considered a participant in a training activity and funds for their support should be included as a stipend in the participant support cost section of the budget.

#### MODERNIZING ACCOUNT MANAGEMENT

NSF is modernizing the account management of our external grant systems to streamline the user experience for maintaining accounts and centralizing access. A person's NSF ID will be used to manage his/her profile data and permission information.

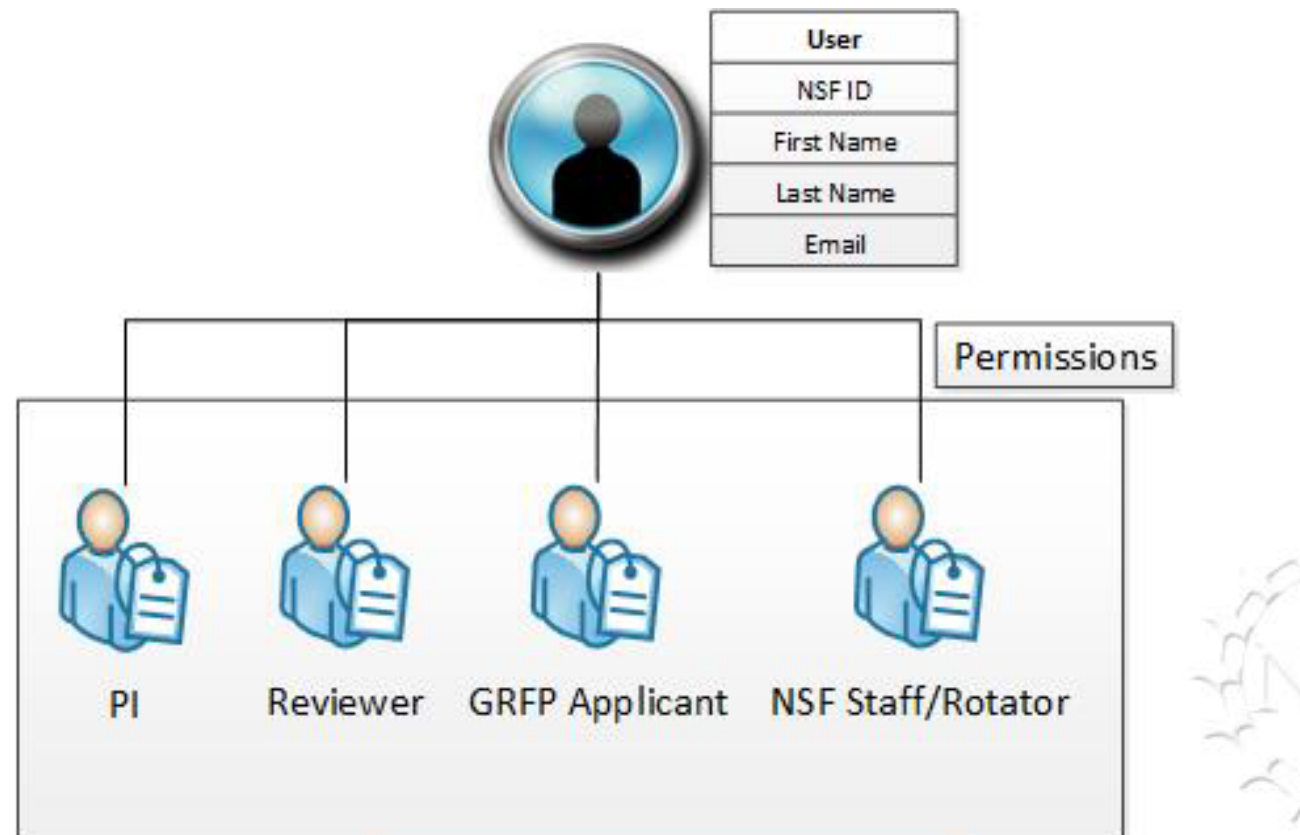

Target State – A Single Identity per User

- PSM is a multi-year initiative to modernize the proposal submission capabilities currently in FastLane and implement new capabilities in Research.gov.
- It aims to reduce the administrative burden to the research community and NSF staff associated with preparation, submission, and management of proposals.
- In FY 2017, NSF has focused on completing proposal section modernization concepts that incorporate feedback received by the community and NSF staff.
- In FY 2018 NSF will begin piloting the use of Research.gov to prepare and submit proposals.

My Desktop > Proposal Preparation > Create New Proposal

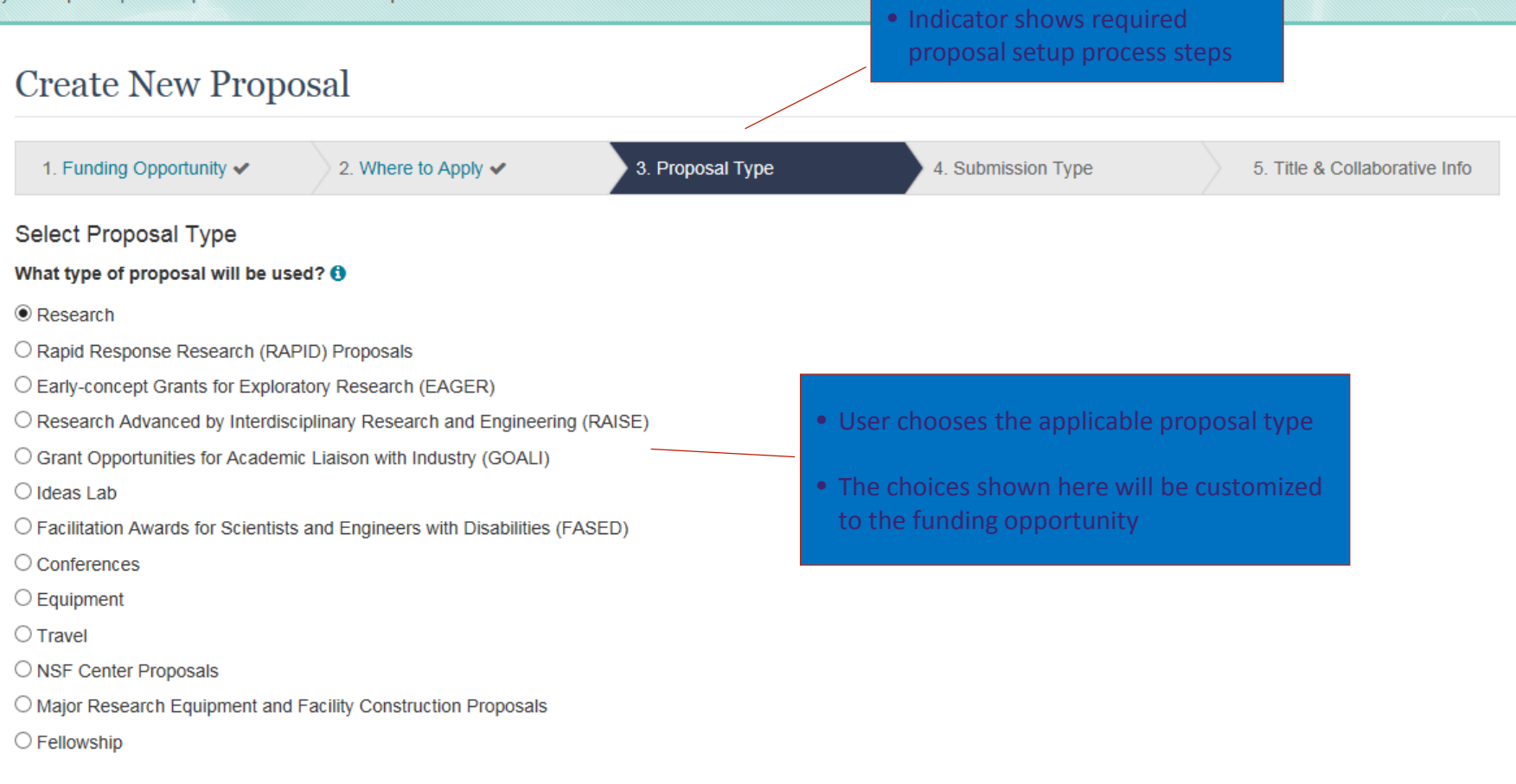

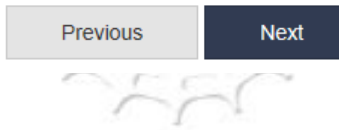

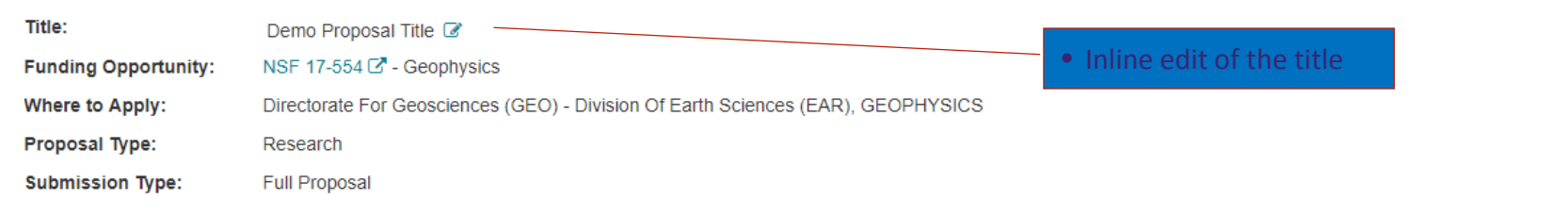

#### Proposal

 $\triangle$  Allow

**A** Print R

Personnel

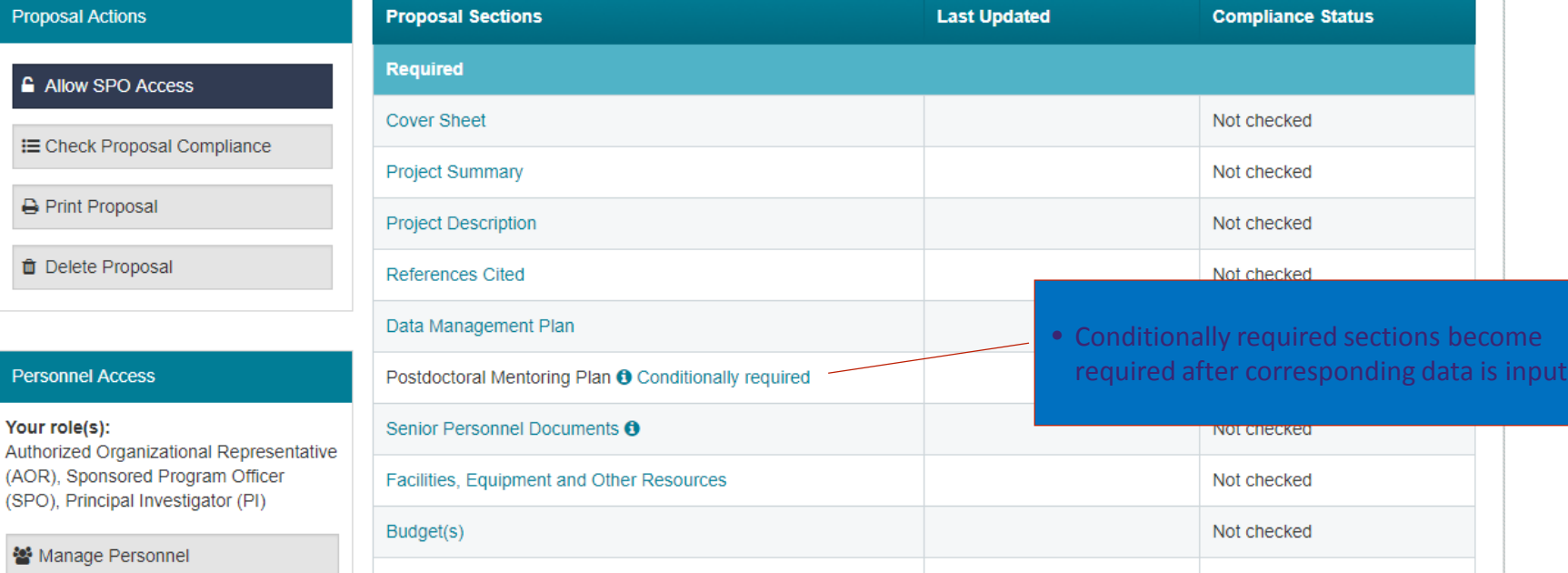

**Budget Justification(s)** Not checked **Sptional Collaborative Status** Other Personnet Biographical Info **Not checked** • Add and Remove Co-PIs, Senior Personnel, Lead proposal and OAUs List of Suggested Reviewers @ **Not checked** Link(s): Not linked • Quick access to link Collaborative List of Reviewers Not to Include Not checked proposals % Link Collaborative Proposals

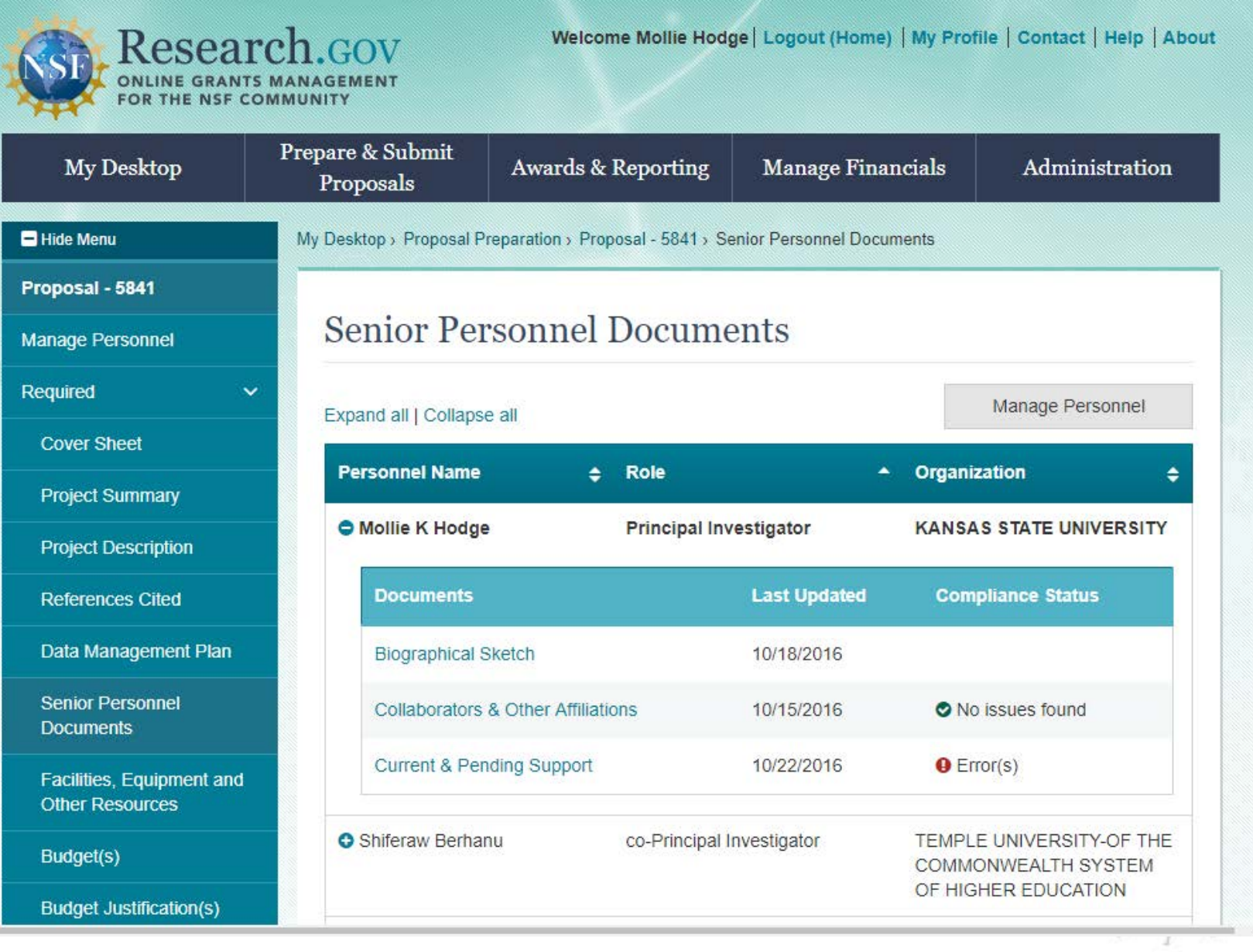

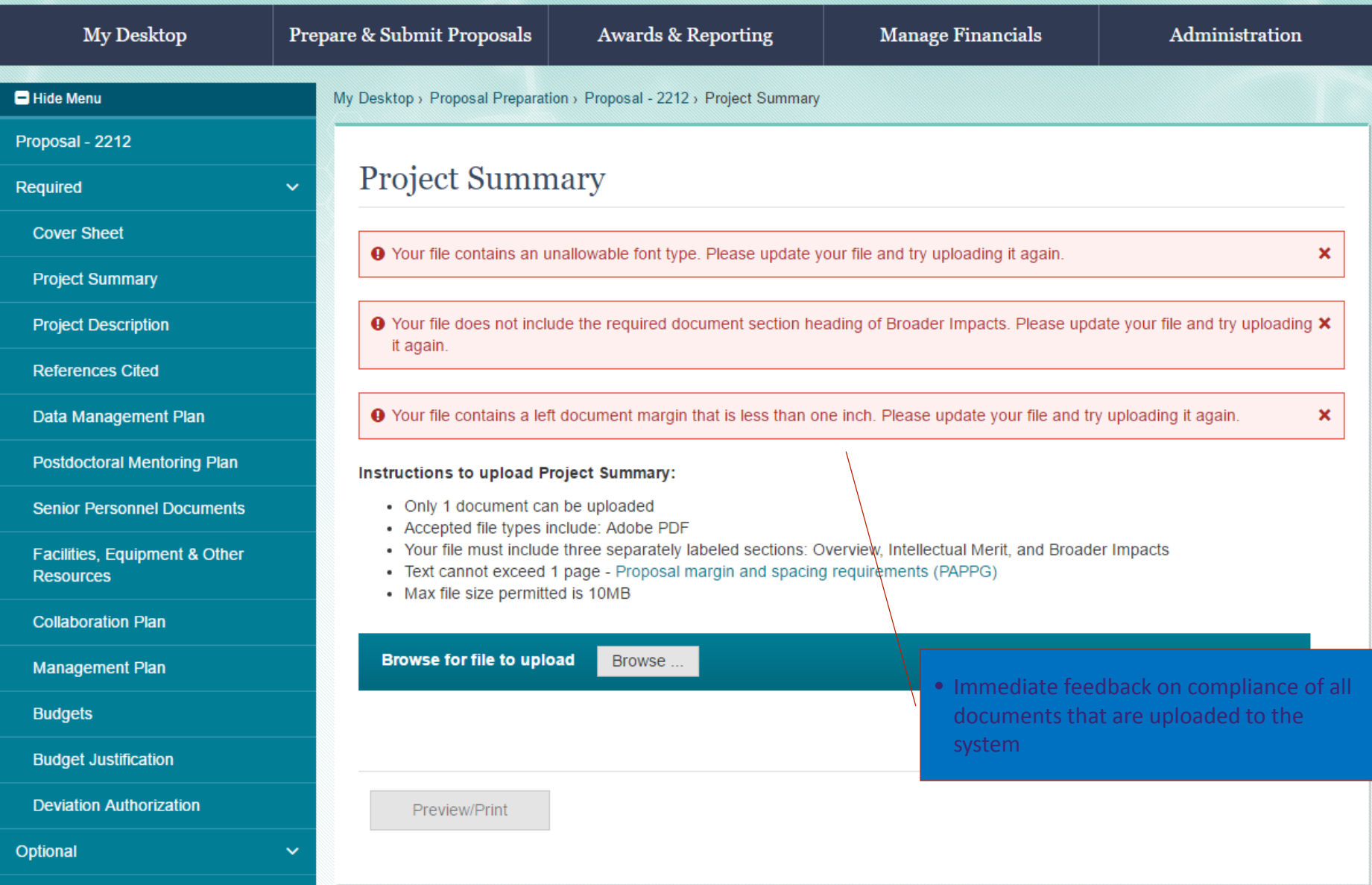

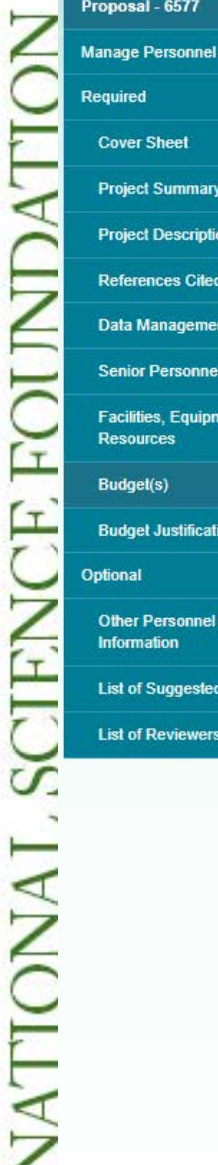

**Optional** 

**Other Personnel E Information List of Suggested List of Reviewers** 

Proposal - 6577

Required **Cover Sheet Project Summary Project Description References Cited** Data Management **Senior Personnel Facilities, Equipment Resources** Budget(s) **Budget Justification** 

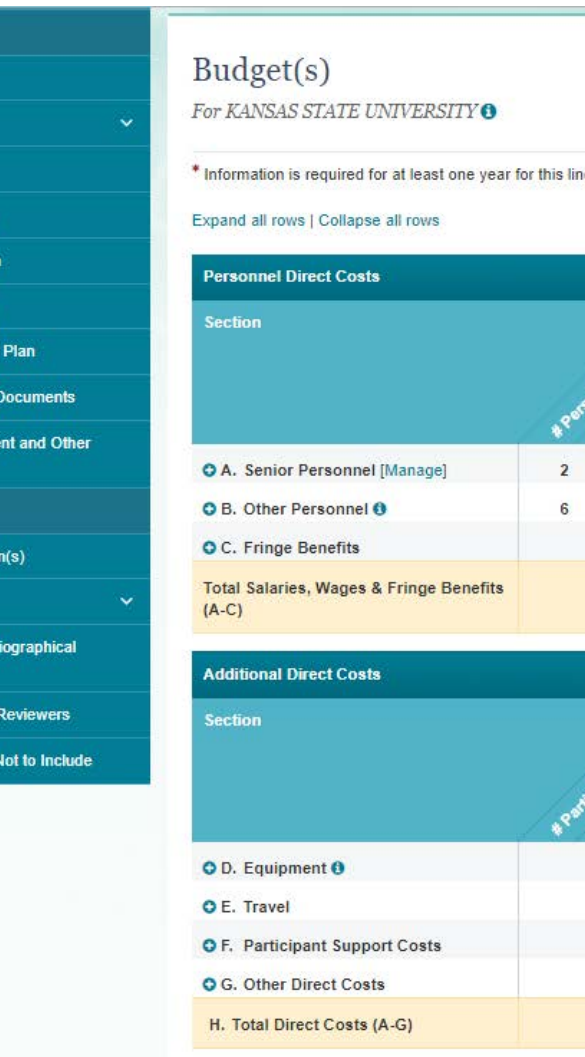

**Section** 

**OI.** Indirect Costs

J. Total Amount Requested (H + I)

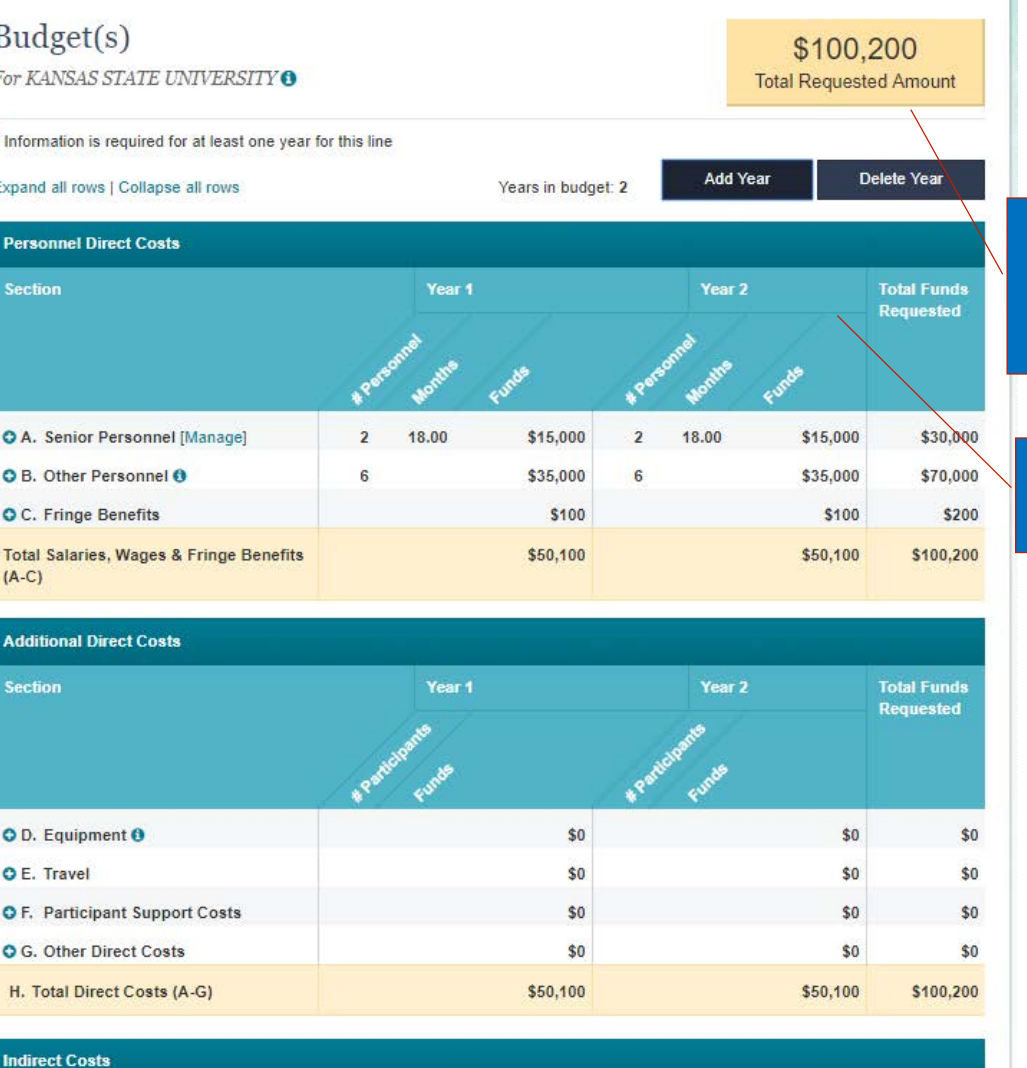

Year 2

 $$0$ 

\$50,100

**Rate x Base** 

**Total Funds** 

Requested

 $$0$ 

\$100,200

\$0

\$50,100

Year 1

**Rate x Base** 

- All totals are dynamically summed and the total amount is placed on the cover sheet
- Multiple years displayed on one screen

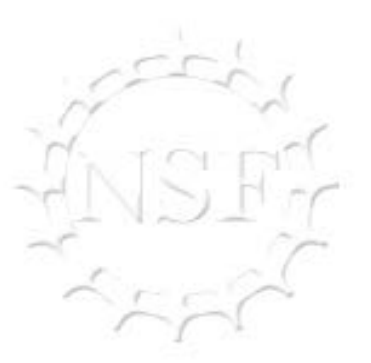

- Video demonstration available online.
- Pilot will begin in early 2018
- Pilot will only be<br>available for noncollaborative research, full proposals that do not require any solicitation specific supplementary documents
- Future releases will enable other proposal<br>types and features

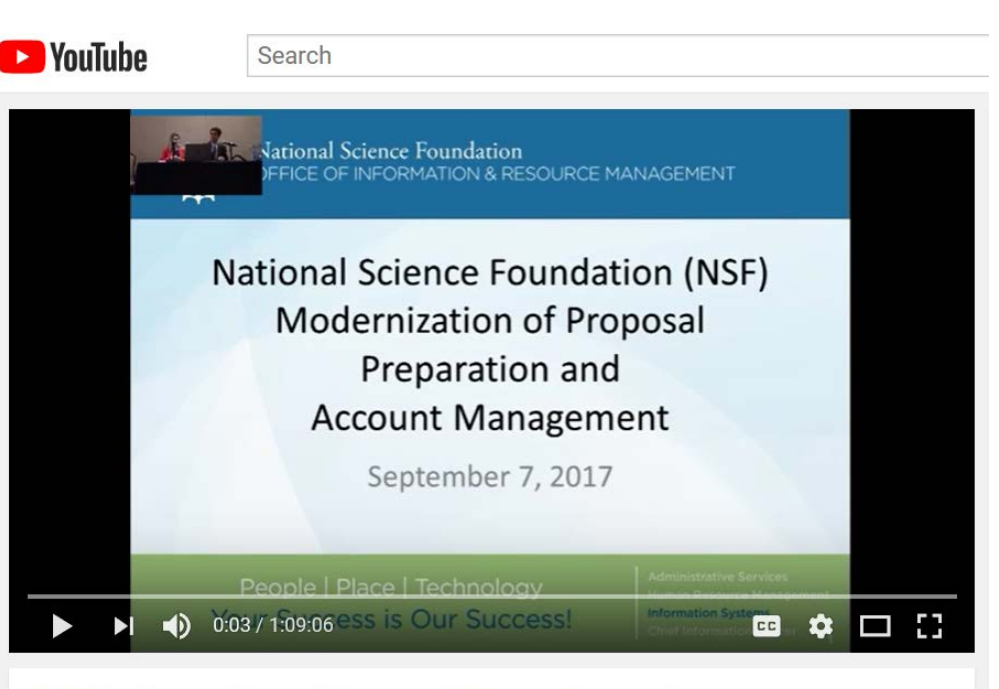

NSF Modernization of Proposal Preparation and Account Management Sept 2017

[https://www.youtube.com/watch?](https://www.youtube.com/watch?v=tbU5agcTe1o&feature=youtu.be) v=tbU5agcTe1o&feature=youtu.be

#### PROPOSAL & AWARD POLICY NEWSLETTER

- Quarterly newsletter
- Stay abreast of policy and procedural developments
- Next edition will be November/December

Proposal & Award Policy

What's **Inside** 

**EISSUE II EIMAV/HINE E** 2017

**NSF Pilots a New Collaborator** and Other Affiliations Template

Page 1

**Research Terms and Condition** Implementation Page 2

**Public Comment or Future Changes to NSF Policie** 

and Procedures Page 3

**Upcoming NSF Outreach** Page 3

**Participant Support Costs** 

**Explained** Page 4

**ERA Forum Informatio** Page 5

Contact

#### NSF Pilots a New Collaborator and **Other Affiliations Template**

Last month NSF began piloting a new format for submitting Collaborators and Other Affiliations Information in FastLane. Proposers are required to include collaborators and other affiliations information for principal investigators (PIs), co-PIs and other senior project personnel. NSF uses this information to manage reviewer selection.

NATIONAL SCIENCE FOUNDATION

The pilot standardizes the collection of this data across the Foundation and ensures that the information is submitted in a searchable format. This reduces the burden on NSF program staff who currently must spend time manipulating non-searchable files. Likewise, for the community, proposers can rest assured knowing that their format is acceptable to NSF.

The new format requires PIs, co-PIs and other senior project personnel who are identified on the proposal to individually upload their Collaborators and Other Affiliations Information as a Single Copy Document which are only seen by NSF staff and not by reviewers.

Proposers will be directed to the new spreadsheet template while in FastLane. The template is fillable, and the content and format requirements must not be altered by the user. Proposers should not convert the file to PDF format prior to submitting the proposal to NSF, rather it should be completed and saved in .xlsx or .xls format to ensure preservation of searchable text, and uploaded into FastLane as a Single Copy Document. Using any other file format may delay the timely processing and review of the proposal.

The template has been tested in Microsoft Excel, Google Sheets and LibreOffice

**NSF Grants Conference** 

**Presentations from Recent** 

In addition to benefiting the merit review process, this template provides a compliant and reusable format for PIs to maintain

Continued on page 3

#### Links

**Contact the Policy Office via** Proposal & Award Policies<br>& Procedures Guide (PAPPG) e-mail at policy@nsf.gov;<br>or by phone at 703.292.8243 **FAQs on Proposal Preparation** & Award Administrati

This issue showcases images from<br>Earth Sciences – one of the many<br>research and education areas

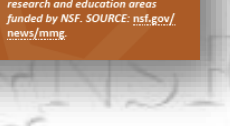

#### NSF GRANTS CONFERENCE

• November 13-14 in Phoenix, AZ

- Proposal Preparation
- Merit Review Process
- Award Management
- Proposal & Award Policy Update
- NSF CAREER Program Overview
- Breakout sessions by NSF **Directorate**
- Webcast the plenary sessions at no cost!
- Spring 2018 conference will be June 5-6 in Detroit, MI

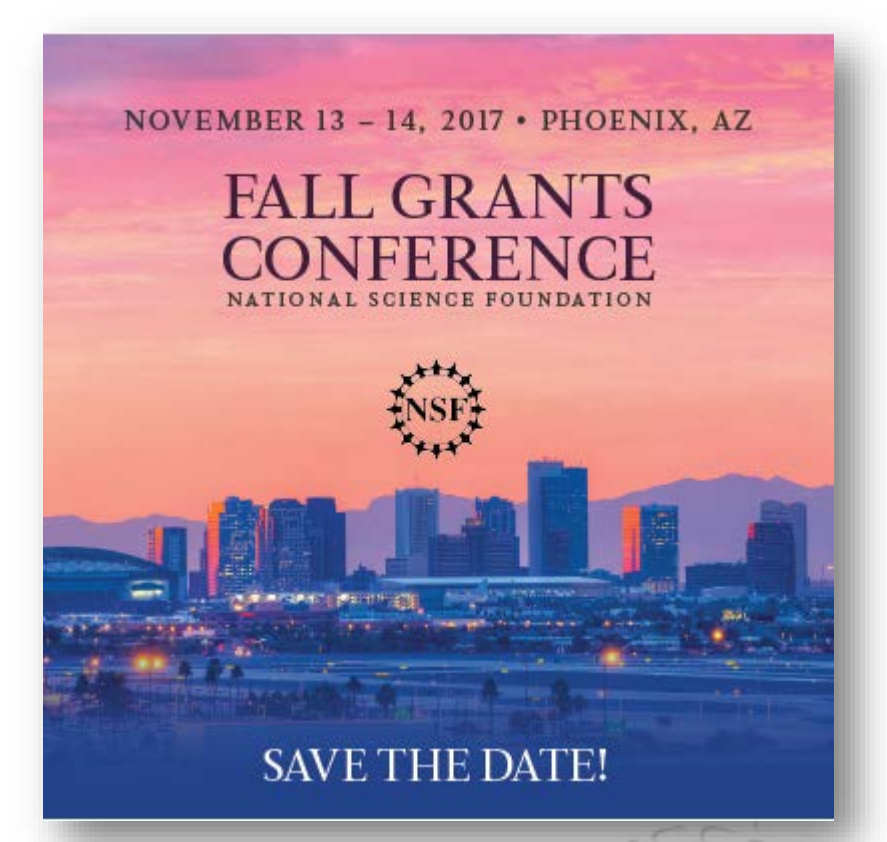

To learn more visit<https://nsfgrantsconferences.com/>

**26**

#### FOR MORE INFORMATION

## **Ask Early, Ask Often!**

nsf.gov/staff

policy@nsf.gov

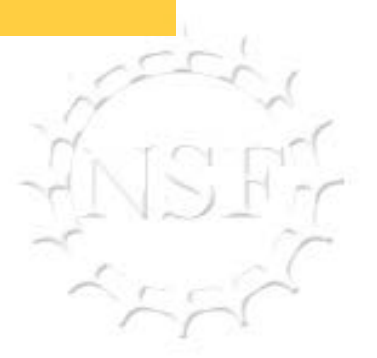